# Final review

#### Stronger vs Weaker (one more time!) •Requires more?

•Promises more? (stricter specifications on what the effects entail)

#### Stronger vs Weaker (one more time!) •Requires more?

#### **weaker**

•Promises more? (stricter specifications on what the effects entail)

**stronger**

## Stronger vs Weaker

@requires key is a key in *this* @return the value associated with key @throws NullPointerException if key is null

A.@requires key is a key in this and key != null @return the value associated with key A.@return the value associated with key if key is a key in *this*, or null if key is not associated with any value B.@return the value associated with key @throws NullPointerException if key is null @throws NoSuchElementException if key is not a key *this*

## Stronger vs Weaker

@requires key is a key in *this* @return the value associated with key @throws NullPointerException if key is null

A.@requires key is a key in this and key != null @return the value associated with key **WEAKER** A.@return the value associated with key if key is a key in *this*, or null if key is not associated with anyNEITHER B.@return the value associated with key @throws NullPointerException if key is null @throws NoSuchElementException if key is not a key *this* **STRONGER**

## **Exceptions**

- Unchecked exceptions are ignored by the compiler.
- If a method throws a checked exception or calls a method that throws a checked exception, then it must either:
	- 1. catch the exception
	- 2. declare it in @throws

#### Exceptions Examples

Should these be checked or unchecked?

• Attempt to write an invalid type into an array E.g., write Double into Integer [] cast to Number []

Attempt to open a file that does not exist

• Attempt to create a URL from invalidly formatted text E.g., "http:/foo" (only one "/")

### Exceptions Examples

Should these be checked or unchecked?

- Attempt to write an invalid type into an array E.g., write Double into Integer [] cast to Number [] **unchecked**
- Attempt to open a file that does not exist

#### **checked**

Attempt to create a URL from invalidly formatted text E.g., "http:/foo" (only one "/")

**debatable** – could see either one

•Subtypes are substitutable for supertypes •If Foo is a subtype of Bar, G<Foo> is a **NOT** a subtype  $of G$ 

•Aliasing resulting from this would let you add objects of type  $Bar$ to G<Foo>, which would be bad!

•Example:

```
List<String> ls = new ArrayList<String>(); 
List<Object> lo = ls; 
lo.add(new Object()); 
String s = ls.get(0);
```
•Subclassing is done to reuse code (extends)

•A subclass can override methods in its superclass

## Typing and Generics

•<?> is a wildcard for unknown •Upper bounded wildcard: type is wildcard or subclass •Eg: List<? **extends** Shape> •Illegal to write into (no calls to add!) because we can't guarantee type safety. •Lower bounded wildcard: type is wildcard or superclass •Eg: List<? **super** Integer> •May be safe to write into.

class Student extends Object { ... } class CSEStudent extends Student { ... }

List<Student> ls; List<? extends Student> les; List<? super Student> lss; List<CSEStudent> lcse; List<? extends CSEStudent> lecse;| List<? super CSEStudent> lscse; Student scholar; CSEStudent hacker;  $ls = lcse$ ; les = lscse; lcse = lscse; les.add(scholar); lscse.add(scholar); lss.add(hacker);  $scholar = lscse.get(0);$ 

class Student extends Object { ... } class CSEStudent extends Student { ... }

List<Student> ls; List<? extends Student> les; List<? super Student> lss; List<CSEStudent> lcse; List<? extends CSEStudent> lecse;| List<? super CSEStudent> lscse; Student scholar; CSEStudent hacker; ls = lcse; **X** les = lscse; lcse = lscse; les.add(scholar); lscse.add(scholar); lss.add(hacker);  $scholar = lscse.get(0);$ 

class Student extends Object { ... } class CSEStudent extends Student { ... }

List<Student> ls; List<? extends Student> les; List<? super Student> lss; List<CSEStudent> lcse; List<? extends CSEStudent> lecse;| List<? super CSEStudent> lscse; Student scholar; CSEStudent hacker; ls = lcse; **X** les = lscse; **X** lcse = lscse; les.add(scholar); lscse.add(scholar); lss.add(hacker);  $scholar = lscse.get(0);$ 

class Student extends Object { ... } class CSEStudent extends Student { ... }

List<Student> ls; List<? extends Student> les; List<? super Student> lss; List<CSEStudent> lcse; List<? extends CSEStudent> lecse;| List<? super CSEStudent> lscse; Student scholar; CSEStudent hacker; ls = lcse; **X** les = lscse; **X** lcse = lscse; **X** les.add(scholar); lscse.add(scholar); lss.add(hacker);  $scholar = lscse.get(0);$ 

class Student extends Object { ... } class CSEStudent extends Student { ... }

List<Student> ls; List<? extends Student> les; List<? super Student> lss; List<CSEStudent> lcse; List<? extends CSEStudent> lecse;| List<? super CSEStudent> lscse; Student scholar; CSEStudent hacker; ls = lcse; **X** les = lscse; **X** lcse = lscse; **X** les.add(scholar); **X** lscse.add(scholar); lss.add(hacker);  $scholar = lscse.get(0);$ 

class Student extends Object { ... } class CSEStudent extends Student { ... }

List<Student> ls; List<? extends Student> les; List<? super Student> lss; List<CSEStudent> lcse; List<? extends CSEStudent> lecse;| List<? super CSEStudent> lscse; Student scholar; CSEStudent hacker; ls = lcse; **X** les = lscse; **X** lcse = lscse; **X** les.add(scholar); **X** lscse.add(scholar); **X** lss.add(hacker);  $scholar = lscse.get(0);$ 

class Student extends Object { ... } class CSEStudent extends Student { ... }

List<Student> ls; List<? extends Student> les; List<? super Student> lss; List<CSEStudent> lcse; List<? extends CSEStudent> lecse;| List<? super CSEStudent> lscse; Student scholar; CSEStudent hacker; ls = lcse; **X** les = lscse; **X** lcse = lscse; **X** les.add(scholar); **X** lscse.add(scholar); **X** lss.add(hacker);  $scholar = lscse.get(0);$ 

class Student extends Object { ... } class CSEStudent extends Student { ... }

List<Student> ls; List<? extends Student> les; List<? super Student> lss; List<CSEStudent> lcse; List<? extends CSEStudent> lecse;| List<? super CSEStudent> lscse; Student scholar; CSEStudent hacker; ls = lcse; **X** les = lscse; **X** lcse = lscse; **X** les.add(scholar); **X** lscse.add(scholar); **X** lss.add(hacker); scholar = lscse.get(0);**X**

class Student extends Object { ... } class CSEStudent extends Student { ... }

List<Student> ls; List<? extends Student> les; List<? super Student> lss; List<CSEStudent> lcse; List<? extends CSEStudent> lecse;| List<? super CSEStudent> lscse; Student scholar; CSEStudent hacker; ls = lcse; **X** les = lscse; **X** lcse = lscse; **X** les.add(scholar); **X** lscse.add(scholar); **X** lss.add(hacker); scholar = lscse.get(0);**X**

#### Subclasses & Overriding

class Foo extends Object { Shoe m(Shoe  $x$ , Shoe  $y$ ) { ... } }

class Bar extends Foo {...}

## Method Declarations in Bar

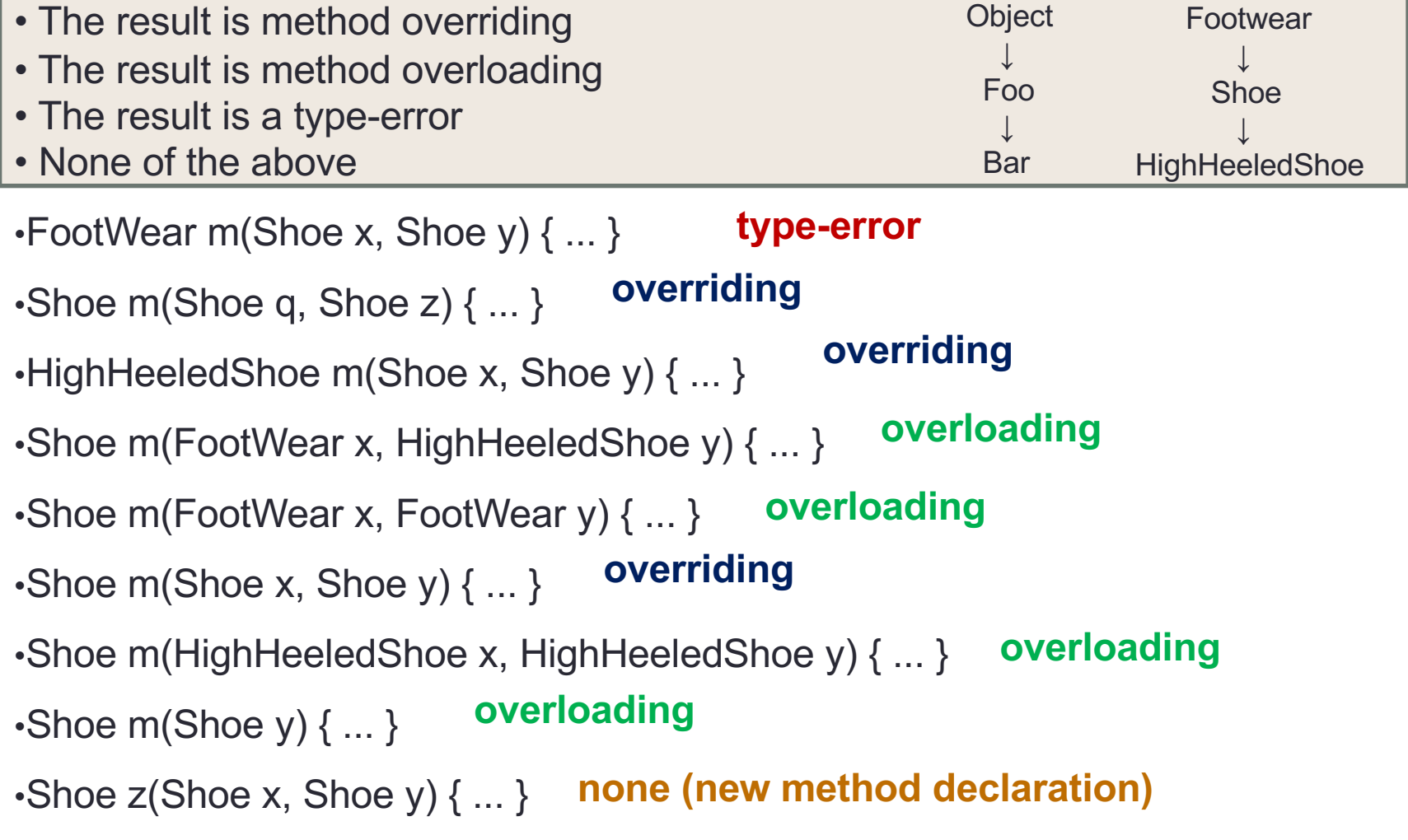

## Event-Driven Programs

- Sits in an event loop, waiting for events to process • often does so until forcibly terminated
- Two common types of event-driven programs:
	- 1. GUIs
	- 2. Web servers
- Where is the event loop in Java AWT/Swing?
	- it is created behind the scenes when you call JFrame.setVisible(true)

•Creational patterns: get around Java constructor inflexibility

- •Sharing: singleton, interning
- •Telescoping constructor fix: builder
- •Returning a subtype: factories

•Structural patterns: translate between interfaces

- •Adapter: same functionality, different interface
- •Decorator: different functionality, same interface
- •Proxy: same functionality, same interface, restrict access
- •All of these are types of wrappers

•Interpreter pattern:

- •Collects code for similar objects, spreads apart code for operations (classes for objects with operations as methods in each class)
- •Easy to add objects, hard to add methods
- •Instance of Composite pattern

•Procedural patterns:

- •Collects code for similar operations, spreads apart code for objects
- (classes for operations, method for each operand type)
- •Easy to add methods, hard to add objects
- •Ex: Visitor pattern

Adapter, Builder, Composite, Decorator, Factory, Flyweight, Iterator, Intern, Interpreter, Model-View-Controller (MVC), Observer, Procedural, Prototype, Proxy, Singleton, Visitor, Wrapper

•What pattern would you use to…

•add a scroll bar to an existing window object in Swing

•We have an existing object that controls a communications channel. We would like to provide the same interface to clients but transmit and receive encrypted data over the existing channel.

•When the user clicks the "find path" button in the Campus Maps application (hw9), the path appears on the screen.

Adapter, Builder, Composite, Decorator, Factory, Flyweight, Iterator, Intern, Interpreter, Model-View-Controller (MVC), Observer, Procedural, Prototype, Proxy, Singleton, Visitor, Wrapper

#### •What pattern would you use to…

•add a scroll bar to an existing window object in Swing

#### •**Decorator**

•We have an existing object that controls a communications channel. We would like to provide the same interface to clients but transmit and receive encrypted data over the existing channel.

#### •**Proxy**

•When the user clicks the "find path" button in the Campus Maps application (hw9), the path appears on the screen.

#### •**MVC**

•**Observer**